TRAEGER.DE Söllnerstr. 9 . 92637 Weiden . [info@traeger.de](mailto:info@traeger.de?subject=OpcBrowseNodeContext Class) . +49 (0)961 48 23 0 0

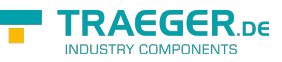

# <span id="page-0-0"></span>OpcBrowseNodeContext Class

**Namespace:** Opc.UaFx.Client **Assemblies:** Opc.UaFx.Advanced.dll

Describes a single node accessed by an [OpcClient](https://wiki.traeger.de/en/software/sdk/opc-ua/net/api/opc.uafx.client.opcclient) for browsing.

#### **C#**

public class OpcBrowseNodeContext : OpcNodeAccessContext

**Inheritance** [Object](https://docs.microsoft.com/en-us/dotnet/api/system.object) › [OpcNodeAccessContext](https://wiki.traeger.de/en/software/sdk/opc-ua/net/api/opc.uafx.client.opcnodeaccesscontext) › OpcBrowseNodeContext

#### <span id="page-0-1"></span>Remarks

The [OpcBrowseNodeContext](#page-0-0) is used whenever node browsing is performed using a specific [OpcClient.](https://wiki.traeger.de/en/software/sdk/opc-ua/net/api/opc.uafx.client.opcclient) An instance of this class does then provide the OpcNodeld of the node to browse on, the [OpcClient,](https://wiki.traeger.de/en/software/sdk/opc-ua/net/api/opc.uafx.client.opcclient) the [OpcViewDescription](https://wiki.traeger.de/en/software/sdk/opc-ua/net/api/opc.uafx.opcviewdescription) of the view being browsed and a list of [OpcNodeId](https://wiki.traeger.de/en/software/sdk/opc-ua/net/api/opc.uafx.opcnodeid) objects identifying the different reference types to include for the browse operation.

Using this class or a scenario specific derivate of this class does simplify the API used for a specific node browse operation by reducing the amount of arguments (bound by the context object) they have to be passed.

#### <span id="page-0-2"></span>Events

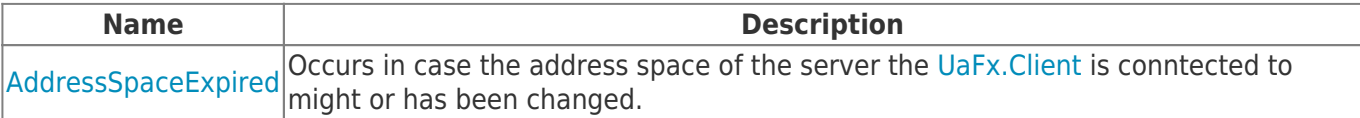

### <span id="page-0-3"></span>Properties

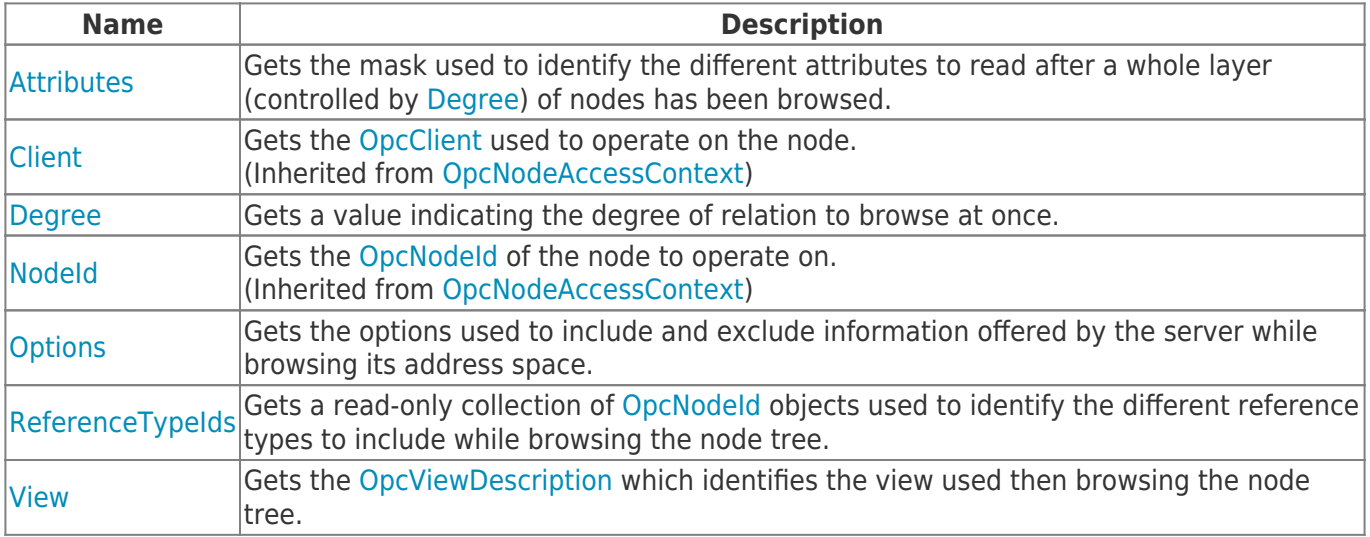

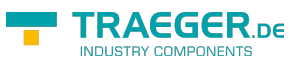

### <span id="page-1-0"></span>Methods

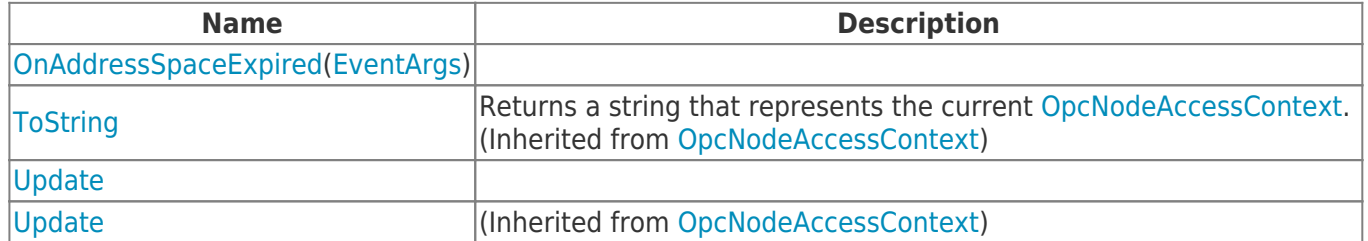

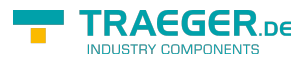

## **Table of Contents**

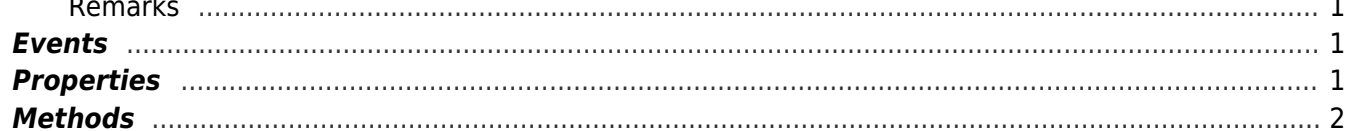

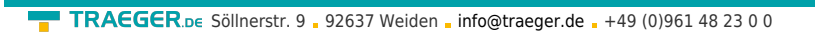

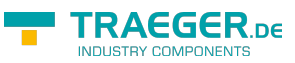